## **Installer - Bug #14685**

## **Ability to set SSL Ciphers, Order & Compression during install**

04/18/2016 11:26 AM - Duncan Innes

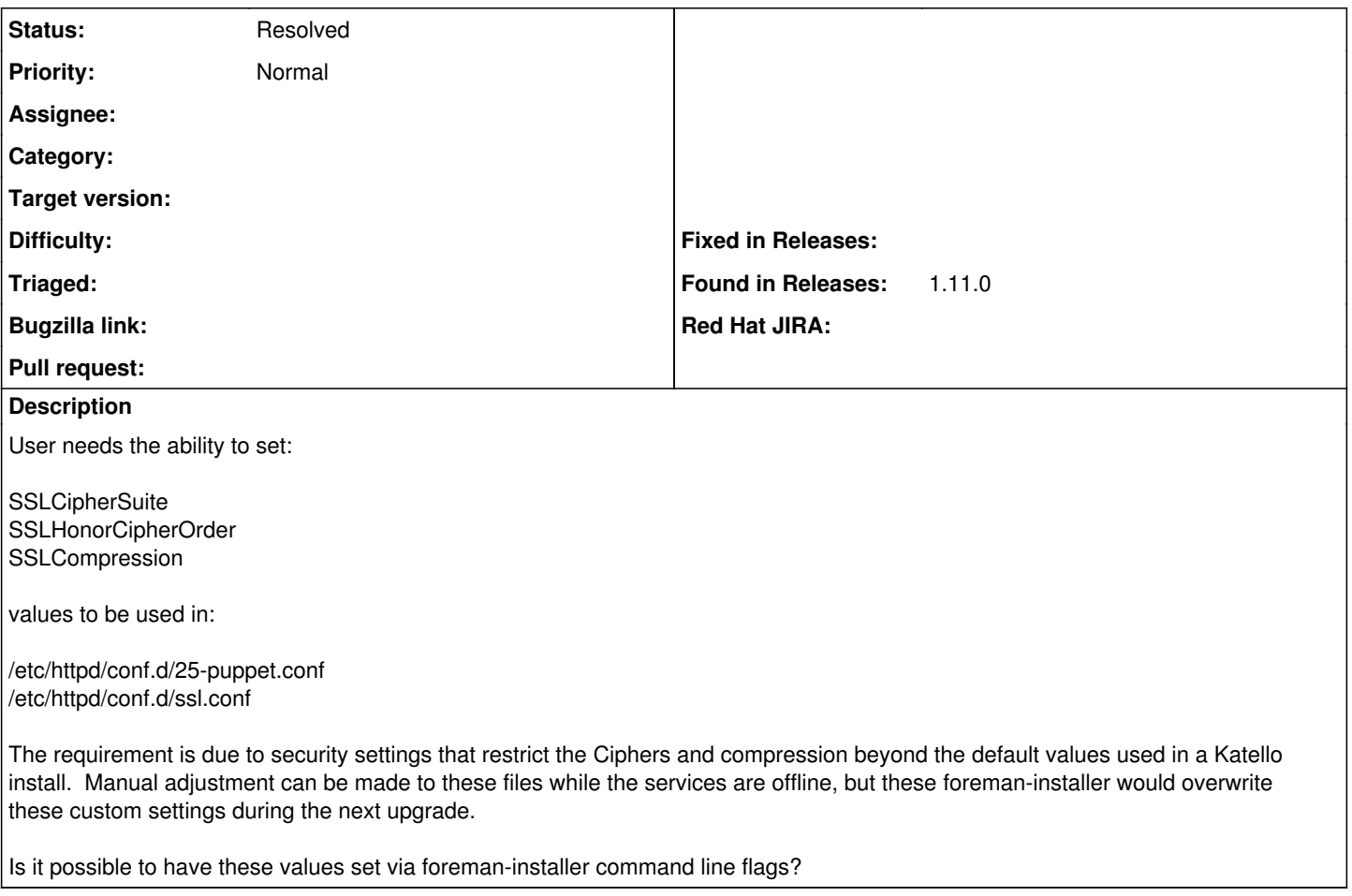

## **History**

## **#1 - 10/09/2017 02:51 PM - Ewoud Kohl van Wijngaarden**

*- Status changed from New to Resolved*

We ship better defaults now. The ciphers and ssl protocols are exposed as parameters except for puppet + passenger since that's deprecated in favor of puppetserver. We do allow overriding them with hiera though.